# Drive PC tools Drive composer startup and maintenance tool

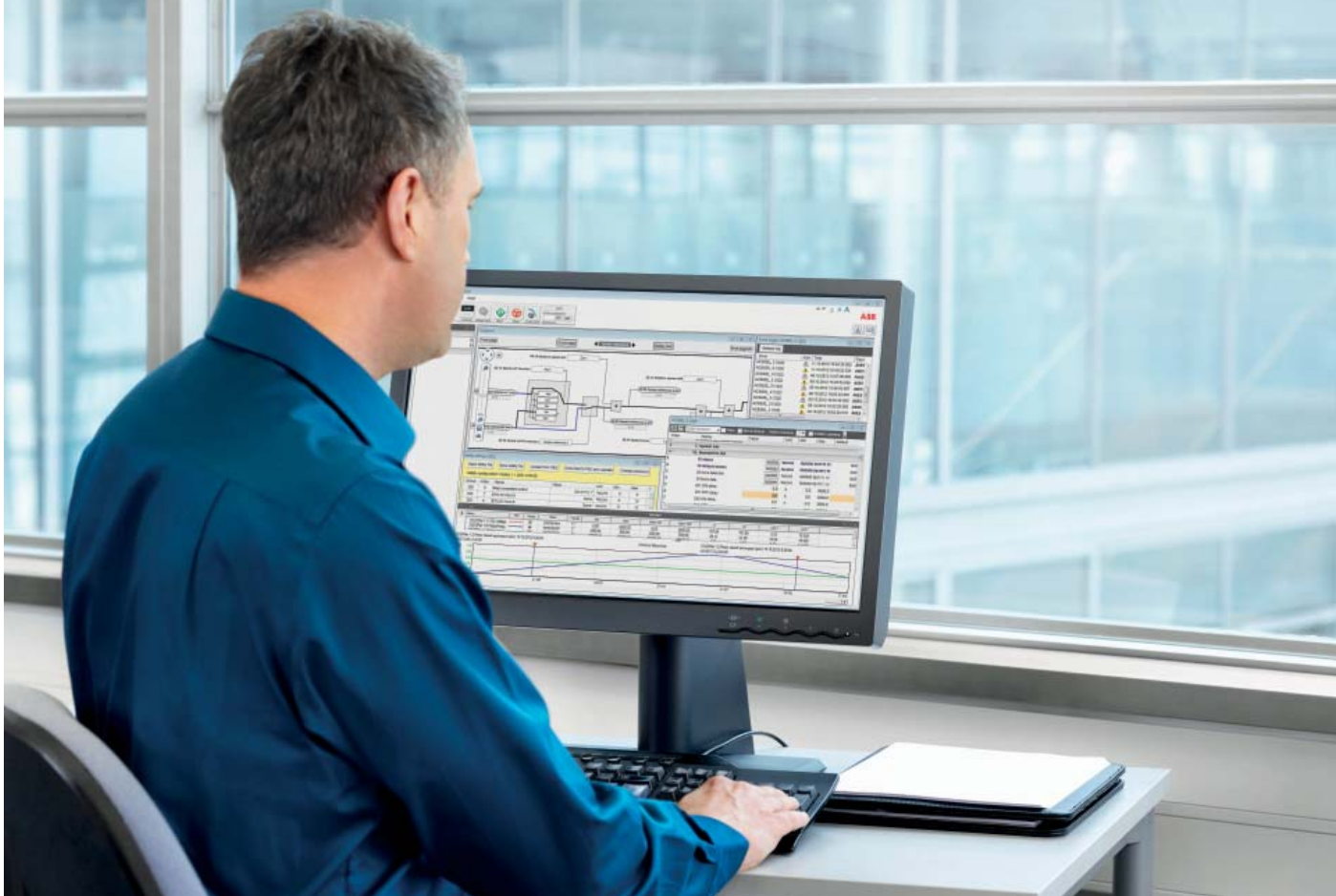

# **A tool for a drive's entire life cycle** Drive composer is designed to support the daily operation of ABB drives built on the all-compatible drives architecture, such as ACS880 industrial drives. The tool provides capabilities to view, set, edit, save and back up drive parameters. Diagnostic functionalities help users ensure that drives run reliably and efficiently.

Drive composer is available in two different versions: entry-level and pro. The entry-level version is freely available from the ABB website and the pro version through ABB sales channels.

# **View, set and compare parameters**

The parameter window displays the drive's parameters and signals. Users may view and set parameters and compare changes between the current set and the previous one. Modified values are easy to see with a different background color. One button click filters the whole parameter list and shows only modified values that differ from the drive's default values.

Additional parameter information is available via a firmware manual link in the parameter window. Separate parameter windows are opened for each connected drive.

#### **Custom workspace**

Drive composer includes functionality to create own customized parameter windows. User can copy parameters and signals that he/she is interested about to a custom parameter window. There is possibility to create several custom parameter windows for different purposes (IO setup, motor setup, start/ stop, etc.).

All user-added data, such as custom parameter windows or monitor configurations, can be saved to a workspace which can be accessed by default, if desired. Both tabbed and floating windows are supported. The user interface language can be easily changed.

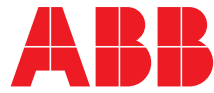

# **PC based drive control**

Drive composer provides a built-in drive control panel allowing users to start, stop, and set the direction, speed, and torque reference values of the connected drive.

### **High-speed data access**

Drive composer's connectivity to the drive can be made using several different communication protocols: from the direct and simple USB connection to the drive panel to Ethernet, Drive composer makes it easy to get and stay connected. No need for any third-party cables or converters: USB and Ethernet standards are enough.

#### **Efficient diagnostics and monitoring**

Using the built-in data and event loggers, users are able to monitor signals and the real-time status of the drive. This can be used for graphical trending of the drive's performance. The data and fault loggers come with functions allowing users to process the data, such as sorting out events by time, or setup user-defined data logging. Monitored data can be stored on a PC's hard disk enabling longer periods for diagnostic purposes. The status of the drive can be easily monitored by selecting bits for monitoring.

The one-click support package collects all data from the drive and attaches it to an e-mail to be sent to support personnel for analysis. This reduces troubleshooting time.

# **Control diagrams**

Drive composer pro includes functionality to follow the drive logic with graphical control diagrams. Users can see the status of a drive easily from these diagrams with live data from the drive. Also, parameter settings can be made through graphical control diagrams.

### **Configure confidently**

Certified safety engineers will be able to set password-protected drive safety settings. These settings can be seen through parameters by normal users but cannot be edited.

#### **Backup, restore and compare**

Drive composer makes creating drive configuration backup files simple. These backup files can be stored on external media, and can be used to restore a drive, or even to configure spare control boards.

#### **Drive composer entry-level highlights**

- − View and set drive parameters
- − Custom workspace, custom windows
- − Save and download parameter drives − Control the drive using the built-in
- control panel
- − Connects via USB through ACP-AP panel network

#### **Drive composer pro highlights**

- − All the functionality of Drive composer entry-level
- − Works with multiple drives in PC tool network
- − Fast monitoring of drive signals, graphically and numerically, bit monitoring
- − Control diagrams
- − Safety configuration
- − Create reports on drives
- − Macro script for parameter setting
- − Save and compare drive configuration files
- − Backup/restore of all data, application program, parameters

# **Supported drives**

− ABB's new common architecture drives, such as ACS880 industrial drives

#### **Connectivity options**

- − ACP assistant control panel (included with ACS880 drives)
- − Ethernet fieldbus adapter module FENA-11
- − Remote monitoring tool NETA-21

#### **Supported operating systems**

− Windows XP, Vista and Windows 7, 8 (32- and 64-bit)

For more information please contact your local ABB representative or visit:

# **www.abb.com/drives www.abb.com/drivespartners**

© Copyright 2013 ABB. All rights reserved. Specifications subject to change without notice.

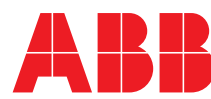